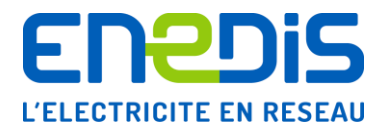

# Modèle de Contrat d'accès en soutirage pour un site de consommation raccordé au Réseau Public de Distribution BT > 36 kVA

## Conditions particulières et avenants

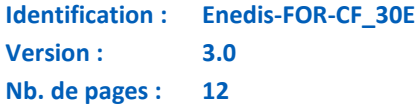

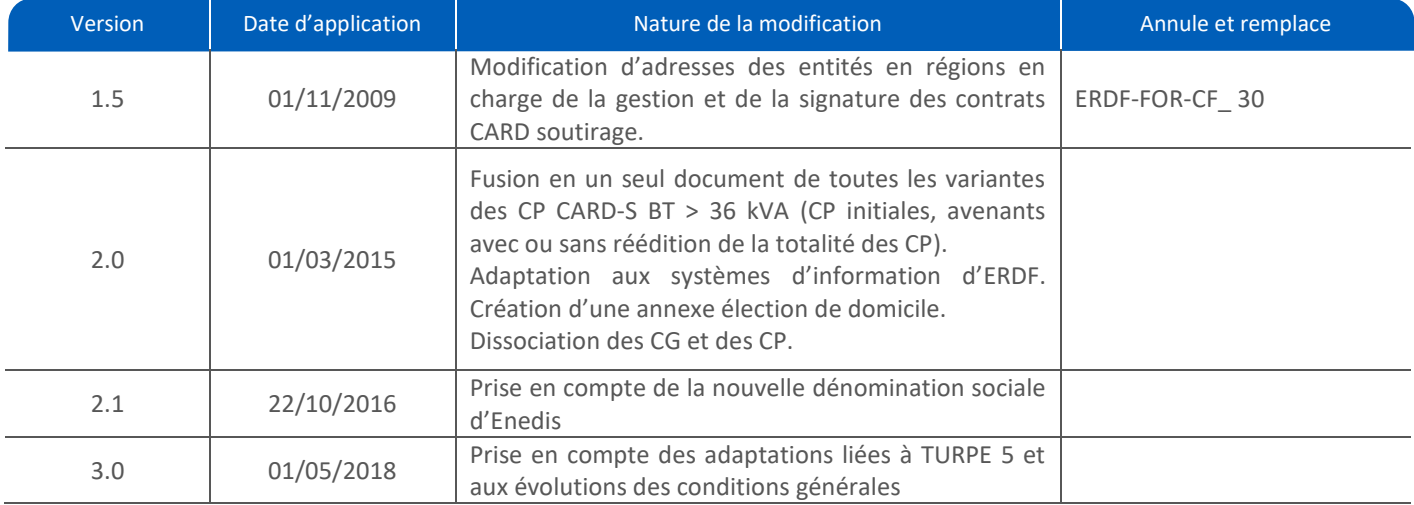

#### **Document(s) associé(s) et annexe(s) :**

Enedis-FOR-CF\_10E : « Contrat d'Accès au Réseau Public de Distribution pour une installation de consommation raccordée en BT > 36 kVA – Conditions Générales. »

#### **Résumé / Avertissement**

Ce document a pour objet de définir le modèle de conditions particulières du Contrat d'Accès au Réseau public de Distribution (CARD) d'un Client, en vue du soutirage d'énergie électrique par les installations de son Site raccordées en basse tension et de puissance souscrite supérieure à 36 kVA (BT > 36 kVA). Il définit également les modèles d'avenants à ce contrat.

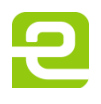

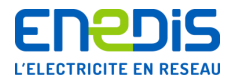

## Variante 1 : début Avenant : **AVENANT N° [NumAvenant] AU**

## Fin variante 1 Avenant

## **CONTRAT D'ACCES AU RESEAU PUBLIC DE DISTRIBUTION BT EN SOUTIRAGE N° [NumContrat] POUR LE SITE [Site\_Denomination] DE PUISSANCE SOUSCRITE SUPERIEURE A 36 KVA**

ENTRE

[Contractant\_Denomination], [Contractant\_FormeJuridique] au capital de [Contractant\_CapitalSocieteMontant] [Contractant\_CapitalSocieteDevise], dont le siège social est sis [Contractant\_ADR\_Destinataire] [Contractant\_ADR\_Adresse], immatriculée au Registre du Commerce et des Sociétés de [Contractant\_CommuneRCS] sous le numéro [Contractant\_SIREN], représentée par [SignataireClient\_Civilite] [SignataireClient\_Prenom] [SignataireClient\_Nom] dûment habilité à cet effet, ciaprès dénommée le Client,

D'UNE PART,

#### **ET**

Enedis, Société Anonyme à directoire et à conseil de surveillance au capital de [ERDF\_CapitalSocieteMontant] [ERDF\_CapitalSocieteDevise], dont le siège social est situé [\_ERDF Adresse\_siege\_social], immatriculée au Registre du Commerce et des Sociétés de Nanterre sous le numéro B 444 608 442, faisant élection de domicile à Enedis [ARD\_Nom], [nom et adresse de la région] représentée par [SignatairERDF\_Civilite] [SignataireERDF\_Prenom] [SignataireERDF\_Nom], [SignataireERDF\_Fonction], dûment habilité à cet effet, ci-après dénommée Enedis,

D'AUTRE PART,

Ou par défaut, dénommés individuellement une Partie ou conjointement les Parties.

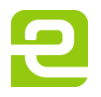

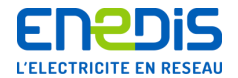

#### **Variante 1 : Début Avenant :**

*{Début sous-variante 1 : avenant simple sans réédition de la totalité des Conditions Particulières*

## **Objet de l'avenant**

Le présent avenant a pour objet d'apporter une(des) modification(s) au Contrat d'Accès au Réseau de Distribution (CARD) n**°** [NumContrat], ayant pris effet le [DateDebutContrat].

Cette(Ces) modification(s), effectuée(s) conformément aux Conditions Générales, porte(nt) sur : [XXXXXX].

En conséquence, les Parties sont convenues de modifier les Conditions Particulières dudit CARD par la voie du présent avenant n° [NumAvenant].

L'(Les) article(s) [XX] des Conditions Particulières du CARD précité est(sont) en conséquence supprimé(s) et remplacé(s) par les stipulations suivantes :

[écrire le texte de l'article concerné modifié]

Toutes les autres clauses dudit CARD demeurent inchangées.

## **Date d'effet de l'avenant**

Le présent avenant prend effet :

- à la date du [DateEffetVersion], sous réserve de la réception par Enedis des deux exemplaires de l'avenant dûment signés par le Client adressés par LRAR au moins sept jours calendaires avant cette date ;
- le premier jour du deuxième mois suivant la réception par Enedis des deux exemplaires dûment signés par le Client sinon.

#### *Complément : si la modification porte sur une modification de PS ou de tarif intervenant moins de 12 mois avant la date d'échéance du contrat*

Compte tenu de la nature de la(des) modification(s) apportée(s) par le présent avenant, la durée de ce CARD est en conséquence prolongée jusqu'au [XX/XX/XXXX], nouveau terme du contrat [à calculer pour porter la durée de l'avenant à au moins 12 mois à compter de la date d'effet de l'avenant], conformément aux Conditions Générales. *Fin sous-variante 1}*

*{Début sous-variante 2 : avenant avec réédition de la totalité des Conditions Particulières :*

## **Objet de l'avenant**

Le présent avenant a pour objet d'apporter une(des) modification(s) au Contrat d'Accès au Réseau de Distribution (CARD) n**°** [NumContrat], ayant pris effet le [DateDebutContrat].

Cette(Ces) modification(s), effectuée(s) conformément aux Conditions Générales, porte(nt) sur : [XXXXXX].

En conséquence, les Parties sont convenues de modifier les Conditions Particulières dudit CARD par la voie du présent avenant n° [NumAvenant].

#### **L'intégralité des conditions particulières du CARD, prenant en compte cette ou ces modification(s), est rééditée ci-après.**

Les Conditions Particulières du contrat CARD précité sont en conséquence supprimées et remplacées par les stipulations énoncées dans les présentes Conditions Particulières.

Les éventuelles conséquences de cet avenant sur la durée du contrat CARD n°[NumContrat] sont décrites, le cas échéant au chapitre 9 ci-dessous.

*Fin sous-variante 2}* 

**Fin Variante 1 Avenant** 

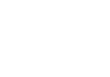

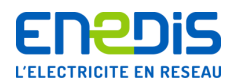

# Conditions particulières complétant les conditions générales du CARD S BT > 36 kVA, version [VersionConditionsGenerales]

Le Client reconnait avoir reçu les Conditions Générales du Contrat d'accès au Réseau Public de Distribution (CARD) pour une installation de consommation de puissance souscrite supérieure à 36 kVA, raccordée en BT, version [VersionConditionsGenerales] et l'annexe « élection de domicile », et en avoir pris connaissance. Il les accepte comme faisant partie intégrante de ce contrat.

La signature des présentes Conditions Particulières vaut acceptation des Conditions Générales et de l'annexe « élection de domicile », comme faisant partie intégrante de ce contrat, sans aucune réserve.

Les Conditions Générales en vigueur des Contrats d'Accès au Réseau public de Distribution d'Enedis sont tenues à la disposition de toute personne qui en fait la demande. Elles sont disponibles et téléchargeables sur le site www.enedis.fr dans la rubrique "Documentation Technique de Référence". Elles peuvent également être transmises par voie électronique ou postale, sur simple demande à Enedis.

## **Election de domicile**

Le Site objet du présent contrat est [Site\_Denomination], dont le numéro de SIRET est [Site\_SIRET] et dont le code d'activité est [Site\_NAF].

Adresse du Site :

[*Site\_ADR\_BatImmeuble*] [*Site\_ADR\_NumeroVoie*] [*Site\_ADR\_Complement*] [*Site\_ADR\_CodePostal*] [*Site\_ADR\_Commune*]

Les interlocuteurs et adresses de correspondance utiles pour le présent contrat, ainsi que pour la facturation du Client et pour les aspects techniques sont définis dans l'annexe « élection de domicile » du présent contrat. Les Parties conviennent que cette annexe peut être mise à jour par chacune des Parties, selon les modalités précisées dans celle-ci.

## **Raccordement**

#### **2.1.Définition du Point de Livraison et de la limite de propriété**

Le présent contrat est appliqué au Point de Livraison dénommé [NomPointLivraison], dont le code GDO est [Code GDO], sis [Numéro de rue du PDL] [Adresse du PDL] [Adresse du PDL] [Adresse2 du PDL] [Code postal du PDL] [Commune du PDL].

En schéma normal d'exploitation, il est alimenté par le poste de distribution publique [NomPosteSource].

Le Point de Livraison est fixé immédiatement à l'aval des bornes de sortie des organes de sectionnement. La limite de propriété est située : [Limite de propriété du PDL].

### **2.2.Description du raccordement du Point de Livraison**

Le Point de Livraison est raccordé [PRM\_AP.Description Raccordement].

#### **2.3.Puissance de Raccordement**

Le Point de Livraison défini à l'article 2.1 des Conditions Particulières a été raccordé au Réseau Public de Distribution (RPD) le [PRM\_AP.DateRaccordement], pour une Puissance de Raccordement de [PRM\_AP.PuissanceRaccordement].

**Cas où la convention de raccordement est renseignée :** Ce raccordement a fait l'objet d'une Convention de Raccordement entre le Client et Enedis, en date du [PRM\_AP.DateConventionRaccordement].

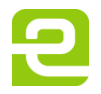

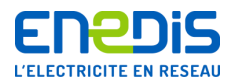

### **2.4.Classe de Tension**

Le Point de Livraison est alimenté en basse tension (BT).

### **2.5.Puissance Limite**

*{Début variante 1 : Si* **[.PuissanceLimite]** *= 250 kVA, alors afficher :* La Puissance Limite est égale à 250 kVA. *Fin variante 1}*

#### *{Début variante 2 : Cas particulier : si [.Puissance Souscrite] > 250 kVA, alors afficher :*

La Puissance Souscrite étant supérieure à 250 kVA, Enedis n'est pas tenue d'alimenter le Client en basse tension. Toutefois, pour éviter la construction par le Client d'un poste de transformation voisin d'un poste de distribution publique sur lequel de la puissance en basse tension est disponible, l'alimentation du Client se fait, à la demande du Client et compte tenu des caractéristiques locales du réseau, en basse tension.

En conséquence, toute demande d'augmentation de la Puissance Souscrite peut donner lieu à une étude technique d'Enedis. Les résultats de cette étude sont communiqués au Client, sous réserve du respect des règles de confidentialité auxquelles Enedis est tenue.

Si des travaux s'avèrent nécessaire pour répondre à la demande d'augmentation de Puissance Souscrite, la nouvelle Puissance souscrite ne pourra être mise à disposition du Client qu'après le délai de réalisation de ces travaux pouvant consister notamment :

- au renforcement du câble basse tension alimentant le Client. Les frais correspondants sont alors à la charge du Client ;
- à l'abandon du raccordement basse tension existant. Dans ce cas, le Client doit construire un poste privé alimenté directement en HTA. Le présent contrat est alors résilié de plein droit, la date d'effet de cette résiliation étant celle de l'entrée en vigueur du contrat CARD HTA qui doit être établi entre les Parties.

Les conditions de réalisation des travaux susvisés, ainsi que toutes les modalités techniques et financières, feront l'objet d'une Convention de Raccordement ou d'un avenant à cette dernière si la Convention de Raccordement existe déjà. *Fin variante 2}*

## **2.6.Moyens de production d'électricité**

#### **{Début variante 1 : le client n'a pas de moyen de production autonome**

Le Point de Livraison défini à l'article 2.1 ne dispose pas de moyen de production d'électricité.

#### *Fin variante 1}*

#### *{Début variante 2 : le client dispose de moyen(s) de production autonome(s)*

Le Site dispose de [PRM\_AP.NbreProductionAutonome] groupe(s) de production d'électricité, pour une puissance totale installée de [PRM\_AP.PuissanceTotaleProductionAutonome], dont le type de couplage au Réseau est le suivant : [PRM\_AP.ModeCouplageProductionAutonome (Non couplé / Ponctuel / Permanent)].

*Fin variante 2}*

## **Comptage**

#### **3.1. Compteur(s)**

**[Début itération par compteur : une ligne du tableau par compteur**

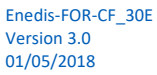

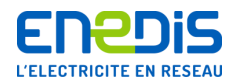

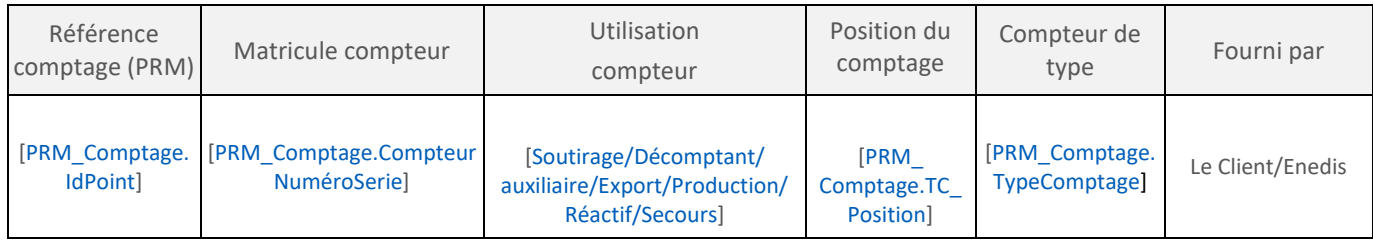

**Fin itération par compteur : une ligne du tableau par compteur]**

#### **3.2. Transformateur(s) de courant**

#### *{Début variante 1 : pas de transformateur de courant sur le point*

Le dispositif de comptage ne nécessite pas de transformateur de courant. *Fin variante 1}*

#### *{Début variante 2 : présence transformateur de courant sur le point*

#### **[Début itération par compteur : une ligne du tableau par compteur**

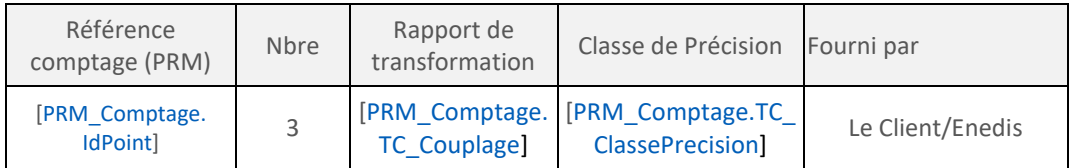

**Fin itération par compteur : une ligne du tableau par compteur]**

*Fin variante 2}*

#### **3.3. Accès aux données de comptage**

Enedis met à disposition du Client ses données de comptage à un rythme mensuel, conformément aux Conditions Générales.

*{Début variante 1 : le client a souhaité un accès aux données de comptage via le bornier Client :*

Le Client a opté, conformément aux Conditions Générales, pour un accès aux données de comptage via le bornier Client pour le(s) Compteur(s) suivant(s) : [indiquer les matricules des compteurs concernés [PRM\_Comptage.IdPoint]

*Fin variante 1}*

#### *{Début variante 2 : le client n'a pas souhaité un accès aux données de comptage via le bornier Client :*

Le Client n'a pas souhaité avoir accès au(x) bornier(s) client.

*Fin variante 2}*

#### *{Début variante 3 : le client a souhaité un accès au service de télérelevé :*

Conformément aux Conditions Générales, le Client a opté pour un accès aux données de comptage via l'utilisation du service de télé relevé.

#### *Sous-variante 1 : si ligne partagée :*

Le Client s'engage à respecter la plage horaire réservée à cet effet pour le(s) Compteur(s) suivant(s), soit :

Page : 5/11

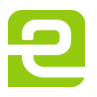

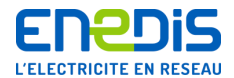

Pour le Compteur n° [PRM Comptage.IdPoint] : à partir de [FenetreEcouteClient.HeureDebut] h durant [FenetreEcouteClient.Duree]

*Fin sous-variante 1} Fin variante 3}*

*{Début variante 4 : le client n'a pas souhaité un accès au service de télérelevé :*

Le Client n'a pas souhaité avoir l'accès aux données de comptage via l'utilisation du service de télé relevé. *Fin variante 4}*

*{Début variante 5 : le Client a demandé un dispositif de comptage à courbe de charge :*

Le dispositif de comptage défini à l'article 3.1 des Conditions Particulières génère des Courbes de Charge de puissance active en points 10 minutes.

#### *{Début sous-variante 1 : Le Client a demandé un dispositif de comptage à courbe de charge et la mise à disposition des données de comptage par voie électronique :*

Le Client a demandé, conformément aux Conditions Générales, que les données de comptage lui soient adressées, [mensuellement ou hebdomadairement<sup>1</sup>], par messagerie électronique.

Les adresses de messagerie électronique utilisées pour la diffusion sont définies en annexe « élection de domicile » du présent contrat. Les Parties conviennent que cette annexe peut être mise à jour par chacune des Parties, par simple courriel ou par courrier postal à l'interlocuteur de correspondance pour le présent contrat désigné de l'autre Partie.

Conformément aux conditions générales, la liste de diffusion définie par le Client et utilisée pour l'envoi des données de comptage peut comprendre des tiers.

*Fin sous-variante 1}*

*Fin variante 5}*

## **Puissance(s) Souscrite(s)**

#### *{Début variante 1 : Le client a un tarif courte utilisation :*

Le Client a choisi les Puissances Souscrites suivantes :

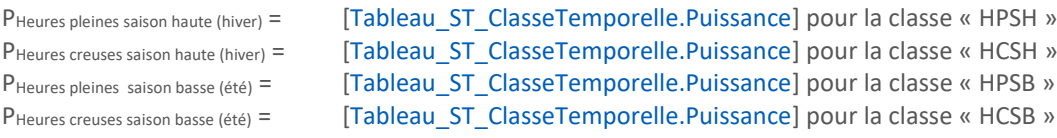

Conformément au TURPE, la saison haute est constituée des mois de décembre à février, et de 61 jours, répartis de telle sorte qu'au cours d'une même année civile, la saison haute ne soit pas constituée de plus de trois périodes disjointes. Les autres périodes constituent la saison basse. Par défaut, la saison haute est constituée des mois de novembre à mars. Les autres jours comprennent 8 heures creuses fixées [PériodePosteHoraire.HC].

#### *Fin variante 1}*

#### *{Début variante 2 : Le client a un tarif longue utilisation :*

Le Client a choisi les Puissances Souscrites suivantes :

PHeures pleines saison haute (hiver) = [Tableau ST\_ClasseTemporelle.Puissance] pour la classe « HPSH » PHeures creuses saison haute (hiver) = [Tableau ST\_ClasseTemporelle.Puissance] pour la classe « HCSH »

1

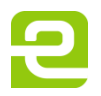

<sup>&</sup>lt;sup>1</sup> Préciser l'option choisie par le Client

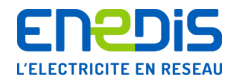

PHeures pleines saison basse (été) = [Tableau\_ST\_ClasseTemporelle.Puissance] pour la classe « HPSB »

PHeures creuses saison basse (été) = [Tableau ST\_ClasseTemporelle.Puissance] pour la classe « HCSB »

Conformément au TURPE, la saison haute est constituée des mois de décembre à février, et de 61 jours, répartis de telle sorte qu'au cours d'une même année civile, la saison haute ne soit pas constituée de plus de trois périodes disjointes. Les autres périodes constituent la saison basse. Par défaut, la saison haute est constituée des mois de novembre à mars. Les autres jours comprennent 8 heures creuses fixées [PériodePosteHoraire.HC].

*Fin variante 2}*

## **Continuité et qualité**

Le Client bénéficie des engagements d'Enedis sur la continuité et la qualité conformément aux Conditions Générales.

## **Responsable d'Equilibre et Acteur Obligé**

Le Client a désigné **[**ResponsableEquilibre**]** comme son Responsable d'Equilibre du Site dans l'Accord de Rattachement ou à la déclaration de rattachement.

Conformément à l'article L335-1 du code de l'énergie relatif au mécanisme de sécurité d'approvisionnement en électricité, le Site est rattaché au périmètre de l'Acteur Obligé [NomActeurObligé].

## 7. Prix

#### **7.1.Application du Tarif d'utilisation des Réseaux**

**Formule tarifaire choisie**

*{Début variante 1 : le client a choisi le tarif courte utilisation :*

Le Client a choisi la formule tarifaire Moyenne Utilisation. *Fin variante 1}*

*{Début variante 2 : le client a choisi le tarif longue utilisation :*

Le Client a choisi la formule tarifaire Longue Utilisation. *Fin variante 2}*

#### **Composante annuelle de comptage**

Conformément au Tarif, il est facturé au Client une Composante de comptage par dispositif de comptage, différente selon que le dispositif de comptage est propriété d'Enedis ou du Client.

#### **7.2.Prestations complémentaires**

*{Début variante 1 : le client a choisi l'envoi hebdomadaire des données de comptage par messagerie électronique*

Le Client a choisi l'envoi hebdomadaire des données de comptage par messagerie électronique.

*Fin variante 1}*

#### *{Début variante 2 : au moins un dispositif de comptage est en propriété Client*

Le Client a fourni le(s) Compteur(s) suivants :

#### **Début itération sur les compteurs en propriété client**

**1. Compteur n° [PRM\_Comptage.IdPoint]**

**Fin itération sur les compteurs en propriété client** 

Par conséquent, conformément aux Conditions Générales, il doit souscrire une prestation de synchronisation pour chaque Compteur.

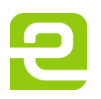

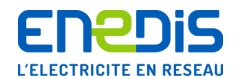

*Fin variante 2}*

#### *{Début variante 3 : le Client n'a souscrit aucune prestation complémentaire de comptage*

Le Client n'a souscrit aucune prestation complémentaire de comptage. *Fin variante 3}*

## **Facturation et paiement**

#### **8.1.Désignation du destinataire des factures**

*{Début variante 1 : réception directe de la facture par le Client* Le Client a opté pour la réception directe de sa facture. *Fin variante 1}*

#### *{Début variante 2 : envoi à un tiers de la facture du Client*

Conformément aux Conditions Générales, le Client a opté pour l'envoi de ses factures à un tiers ci-après désigné, [Domiciliataire DenominationSociale] [Domiciliataire Nom] [Domiciliataire Prenom] [Domiciliataire ADR PM Destinataire] [Domiciliataire\_ADR\_PM\_BatImmeuble] [Domiciliataire\_ADR\_PM\_NumeroVoie] [Domiciliataire\_ADR\_PM\_Complement] [Domiciliataire\_ADR\_PP\_BatImmeuble] [Domiciliataire\_ADR\_PP\_EtageEsc] [Domiciliataire\_ADR\_PP\_NumeroVoie] [Domiciliataire ADR\_PP\_Complement] [Domiciliataire\_ADR\_CodePostal] [Domiciliataire\_ADR\_Commune] [Domiciliataire\_ADR\_Pays]. *Fin variante 2}*

#### *{Début variante 3 : délégation de paiement*

*Test :* S'*i*l existe un délégué de paiement, ALORS afficher Conformément aux Conditions Générales, le Client a délégué la réception et le paiement de ses factures au tiers ci-après désigné[DeleguePaiement DenominationSociale] [DeleguePaiement\_Nom] [DeleguePaiement\_Prenom] [DeleguePaiement\_ADR\_PM\_Destinataire] [DeleguePaiement\_ADR\_PM\_BatImmeuble] [DeleguePaiement\_ADR\_PM\_NumeroVoie] [DeleguePaiement ADR\_PM\_Complement] [DeleguePaiement ADR\_PP\_BatImmeuble] [DeleguePaiement ADR\_PP\_EtageEsc] [DeleguePaiement\_ADR\_PP\_NumeroVoie] [DeleguePaiement\_ADR\_PP\_Complement] [DeleguePaiement\_ADR\_CodePostal] [DeleguePaiement\_ADR\_Commune] [DeleguePaiement\_ADR\_Pays]. *Fin variante 3}*

#### **8.2.Mode et délai de règlement des factures**

#### *{Début variante 1 : paiement par prélèvement automatique*

*Test :* SI [*ModePaiement*] = Prélèvement, ALORS afficher Le Client a opté pour un prélèvement à [ConditionPaiement] jours calendaires à compter de la date d'émission de la facture, dans les conditions prévues aux Conditions Générales. *Fin variante 1}*

#### *{Début variante 2 : paiement par chèque*

*Test :* SI [*ModePaiement*] = Chèque, ALORS afficher Le Client a opté pour un paiement par chèque. Le règlement doit intervenir dans le délai prévu aux Conditions Générales.

*Fin variante 2}*

#### *{Début variante 3 : paiement par virement (si avenant CARD sur version de CG ≤ 2.2)*

Le Client a opté pour un paiement par virement. Le règlement doit intervenir dans le délai prévu aux Conditions Générales. *Fin variante 3}*

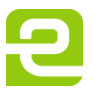

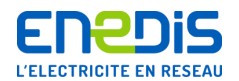

## **Exécution du contrat**

#### *{Début variante 1 : création des conditions particulières initiales hors avenant*

#### *{Début sous-variante 1 : mise en service à la suite d'un raccordement nouveau :*

Conformément à l'article des Conditions Générales, le présent contrat prend effet à la date de mise en service réalisée selon les modalités du Catalogue des prestations d'Enedis.

### *Fin sous-variante 1}*

#### *{Début sous-variante 2 : dans les autres cas c'est-à-dire mise en service sur raccordement existant :*

- Le présent contrat prend effet :
- à la date du [DateEffetVersion], sous réserve de la réception par Enedis des deux exemplaires du contrat dûment signés par le Client adressés par LRAR au moins sept jours calendaires avant cette date,
- le premier jour du deuxième mois suivant la réception des deux exemplaires par Enedis sinon. *Fin sous-variante 2}*

#### *Fin variante 1}*

**Début Avenant :**

*{Début variante 2 : avenant avec réédition de la totalité des Conditions Particulières* 

Le présent avenant prend effet :

- à la date du [DateEffetVersion], sous réserve de la réception par Enedis des deux exemplaires du contrat dûment signés par le Client adressés par LRAR au moins sept jours calendaires avant cette date,
- le premier jour du deuxième mois suivant la réception des deux exemplaires par Enedis sinon.

#### *Complément : si l'avenant a porté sur une modification de PS, ou s'il y a eu modification de Tarif moins de 12 mois avant la date d'échéance du contrat :*

Compte tenu de la nature de la modification apportée par le présent avenant, la durée de ce contrat CARD est prolongée jusqu'au [XX/XX/XXXX], nouveau terme du contrat [à calculer pour porter la durée de l'avenant à au moins 12 mois à compter de la date d'effet de l'avenant], conformément aux Conditions Générales.

*Fin variante 2}*

**Fin Avenant** 

#### *{Variante 3 : en cas d'utilisation du procédé Assemblact*

Fait en double exemplaire, relié par le procédé Assemblact R.C. empêchant toute substitution ou addition et signé seulement à la dernière page.

*Fin variante 3}*

#### *{Variante 4 : sans utilisation du procédé Assemblact*

Fait en deux exemplaires paraphés à toutes les pages et signés ci-dessous. *Fin variante 4}*

#### *{Variante 5 : en cas de conclusion du contrat par voie électronique*

Fait en trois exemplaires signés électroniquement conformément aux dispositions de l'article 1367 du Code civil, dont un exemplaire est conservé par le tiers garant de la validité et de l'intégrité de l'acte. Conformément à l'article 1127-3 alinéa 2 du Code civil, les Parties déclarent expressément déroger et ne pas faire application des alinéas 1° et 5° de l'article 1127-1 du Code civil et de l'article 1127-2 du même code.

*Fin variante 5}*

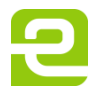

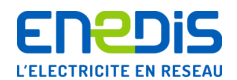

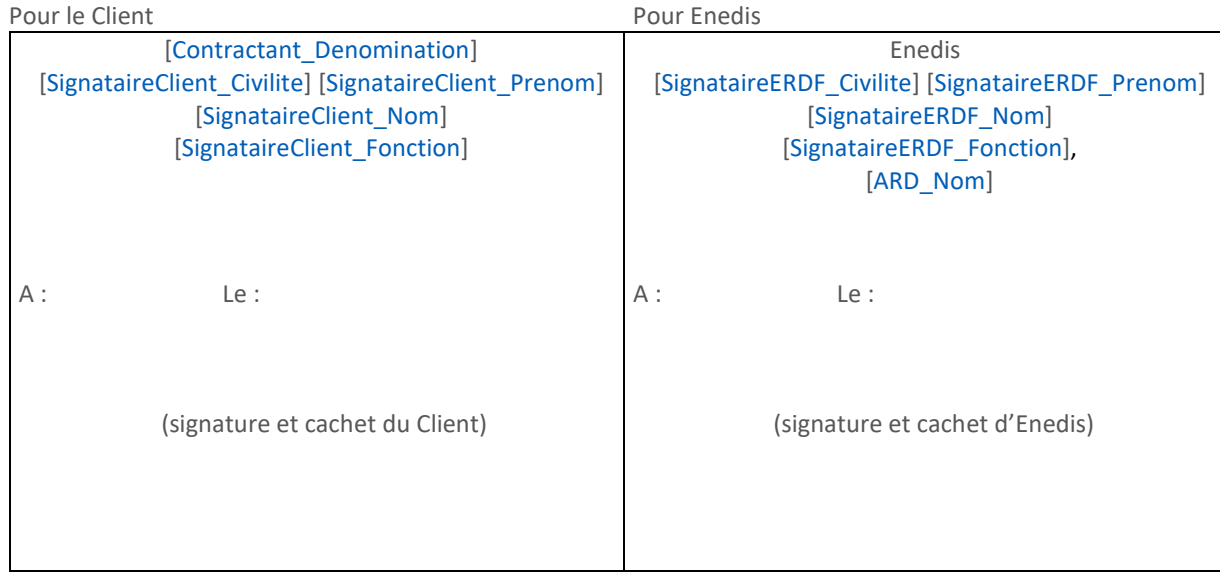

# ANNEXE ELECTION DE DOMICILE AU CARD N° [NumContrat]

Cette annexe définit les coordonnées et interlocuteurs utiles pour l'exécution du présent contrat. Les Parties conviennent que les points 1 à 3 de cette annexe peuvent être mise à jour par chacune de Parties, par simple courriel ou par courrier postal à l'interlocuteur de correspondance pour le présent contrat désigné de l'autre Partie mentionné au Point 1, avec prise d'effet à l'expiration d'un délai de 15 jours calendaires à compter de la date d'envoi de cette notification. La liste de diffusion des données de comptage (point 4) est modifiable selon les modalités prévues par l'article 3.3.3 des Conditions Générales.

#### **1. Interlocuteurs et adresses de correspondance pour le présent contrat**

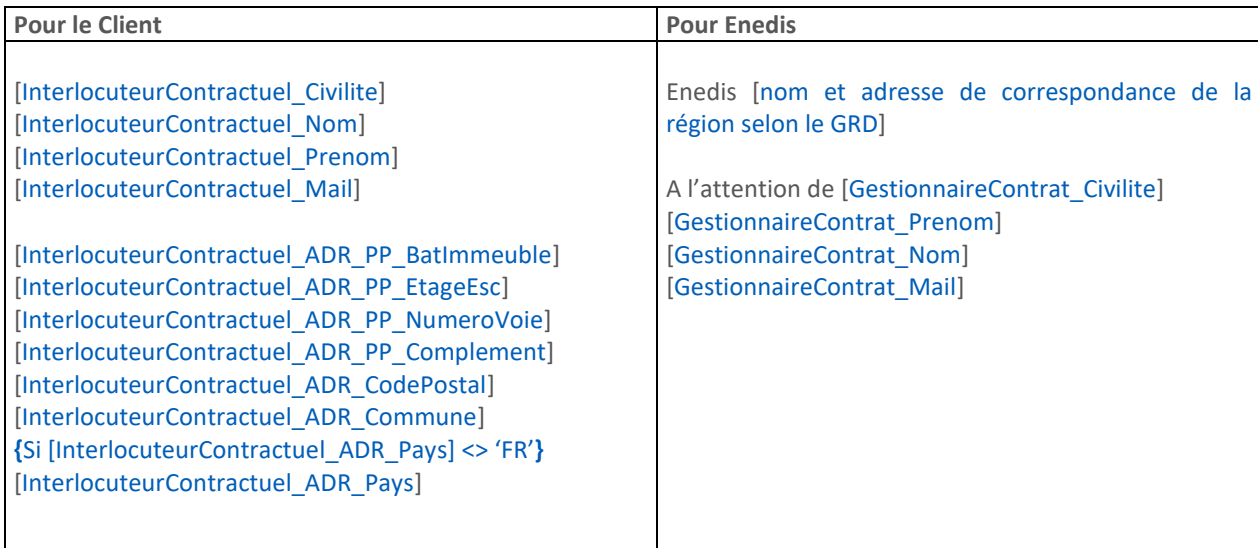

Page : 10/11

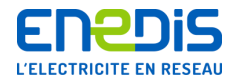

#### **2. Interlocuteur et adresse de correspondance pour la facturation chez le Client**

[InterlocuteurFacturation\_Civilite] [InterlocuteurFacturation\_Prenom] [InterlocuteurFacturation\_Nom] [InterlocuteurFacturation\_ADR\_PP\_BatImmeuble] [InterlocuteurFacturation\_ADR\_PP\_EtageEsc] [InterlocuteurFacturation\_ADR\_PP\_NumeroVoie] [InterlocuteurFacturation\_ADR\_PP\_Complement] [InterlocuteurFacturation\_ADR\_CodePostal] [InterlocuteurFacturation\_ADR\_Commune] **{Si [InterlocuteurFacturation\_ADR\_Pays]<> 'FR'}** [InterlocuteurFacturation\_ADR\_Pays] Si le Client a désigné un tiers pour la réception de ses factures, ou a délégué à un tiers la réception et le paiement de ces factures (voir les Conditions Particulières), cette adresse ne sera utilisée qu'en cas d'incident de paiement.

**3. Interlocuteur et adresse de correspondance pour les aspects techniques**

#### *{Début variante 1 : le client a désigné un interlocuteur technique*

[InterlocuteurTechnique\_Civilite] [InterlocuteurTechnique\_Prenom] [InterlocuteurTechnique\_Nom]

[InterlocuteurTechnique\_ADR\_PP\_BatImmeuble] [InterlocuteurTechnique\_ADR\_PP\_EtageEsc] [InterlocuteurTechnique\_ADR\_PP\_NumeroVoie] [InterlocuteurTechnique\_ADR\_PP\_Complement] [InterlocuteurTechnique\_ADR\_CodePostal] [InterlocuteurTechnique\_ADR\_Commune] **{Si [InterlocuteurTechnique\_ADR\_Pays]<> 'FR'}** [InterlocuteurTechnique\_ADR\_Pays]

Téléphone : [Téléphone de l'interlocuteur technique]

Fax : [Fax de l'interlocuteur technique]

Adresse électronique : [Adresse électronique de l'interlocuteur technique]

*Fin variante 1}*

#### *{Début variante 2 : le client n'a pas désigné d'interlocuteur technique)*

Sans objet, le Client n'a pas désigné d'interlocuteur technique. *Fin variante 2}*

**4. Liste de diffusion des données de comptage**

#### *{Début variante 1 : le client n'a pas demandé l'envoi par mail des données de comptage*

Sans objet

*Fin variante 1}*

#### *{Début variante 2 : le client a demandé l'envoi par mail des données de comptage)*

La liste de diffusion définie par le Client est la suivante : [*liste de diffusion pour service de publication CdC*] *Fin variante 2}*

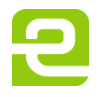